# Az operációs

{<br>{

# rendszer

Párzsa László számítástechnikai vállalkozó

#### Az operációs-rendszer

 **Az operációs rendszer: Olyan fájlok, programok halmaza, melyek működtetik a számítógépet. Programok száma szerinti csoportosítás**

Egy feladatos Több feladatos

Multi prog.

Prioritásos

Időosztásos

### Az operációs rendszer feladatai

- **Vezérli, irányítja a hardvert.**
- **Kapcsolatot tart a felhasználóval.**
- **Lehetővé teszi felhasználói programok futtatását.**
- $\varnothing$ **Ütemezi a programok működését.**
- **Gondoskodik az adatok biztonságos tárolásáról.**
- **Kezeli a hibákat.**

# Hogyan indul a PC

 $\frac{1}{2}$  *A betöltő rekord, a (boot rekord) háttér tároló első olvasó fej oldalán helyezkedik el, a 0 -sáv, 0.-ik szektorában.Ez az a program, mely elindítja az operációs rendszer betöltését a memóriába.*

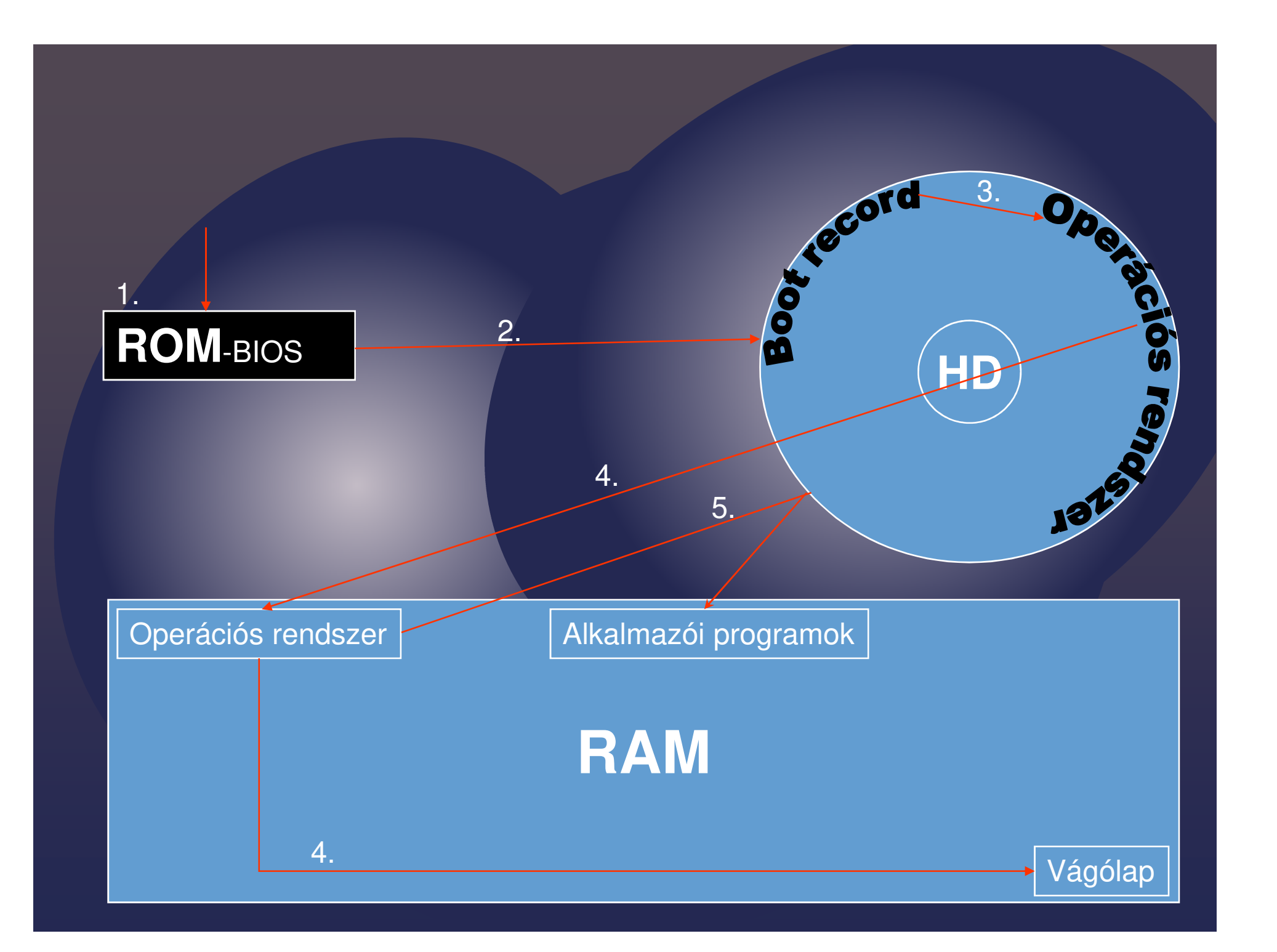

# A FAT fogalma

#### **FAT =**

File Alocations Table, fájl foglaltsági táblázat (tartalomjegyzék). A háttértároló 0-ás oldal, 0. sávjának 2. szektorában kezdődik, és 4 illetve 14 szektort foglal el.

 $\frac{1}{2}$ **A katalógus (mappa)**

- •**fájl nevét + kiterjesztését,**
- •**Fájl hosszát,**
- •**Fájl tárolási időpontját,**
- •**Fájl jellemzőit, tulajdonságait** (attributum-át) **tartalmazza.**

# A mappa szerkezet

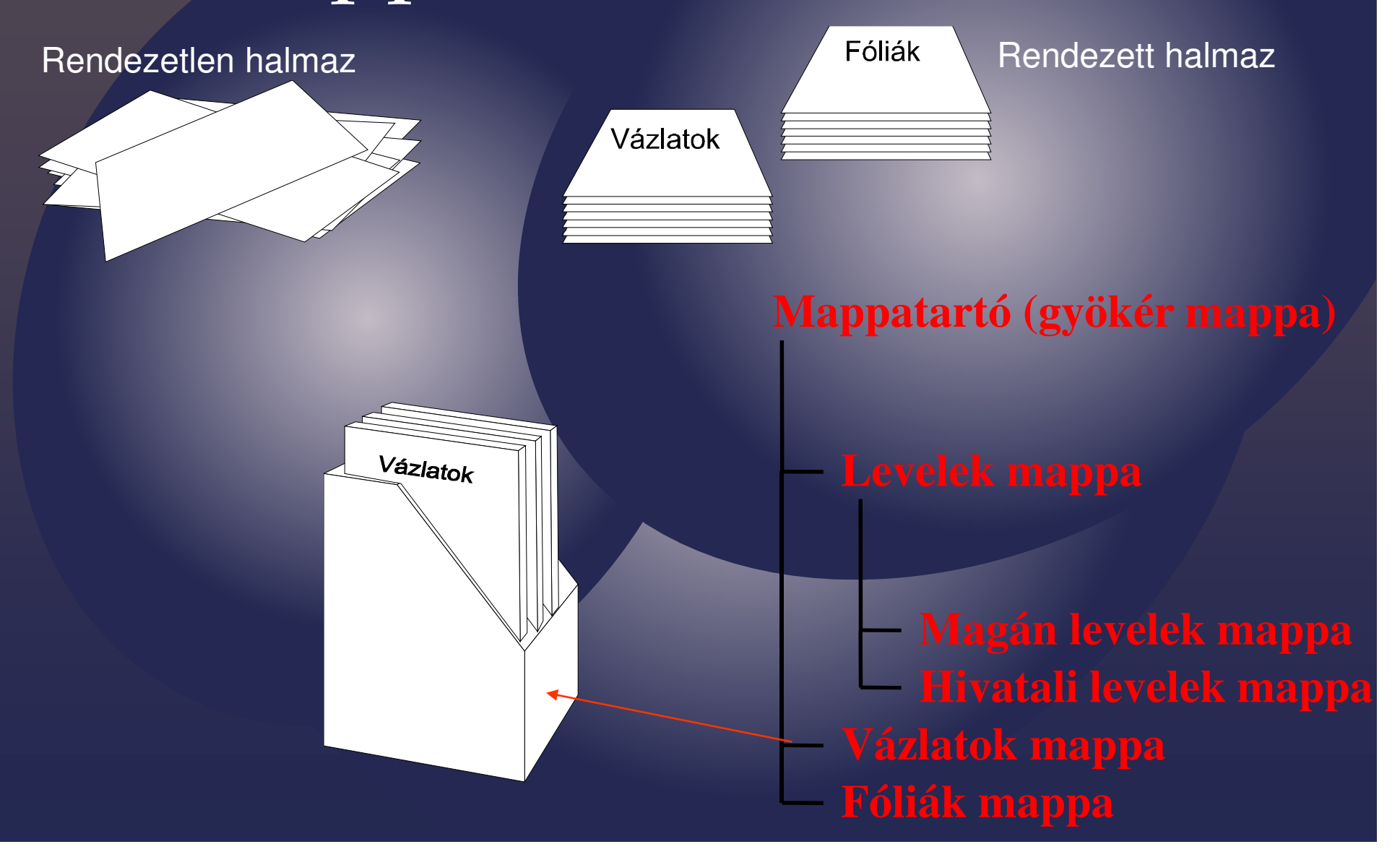

### Jellegzetes ikonok

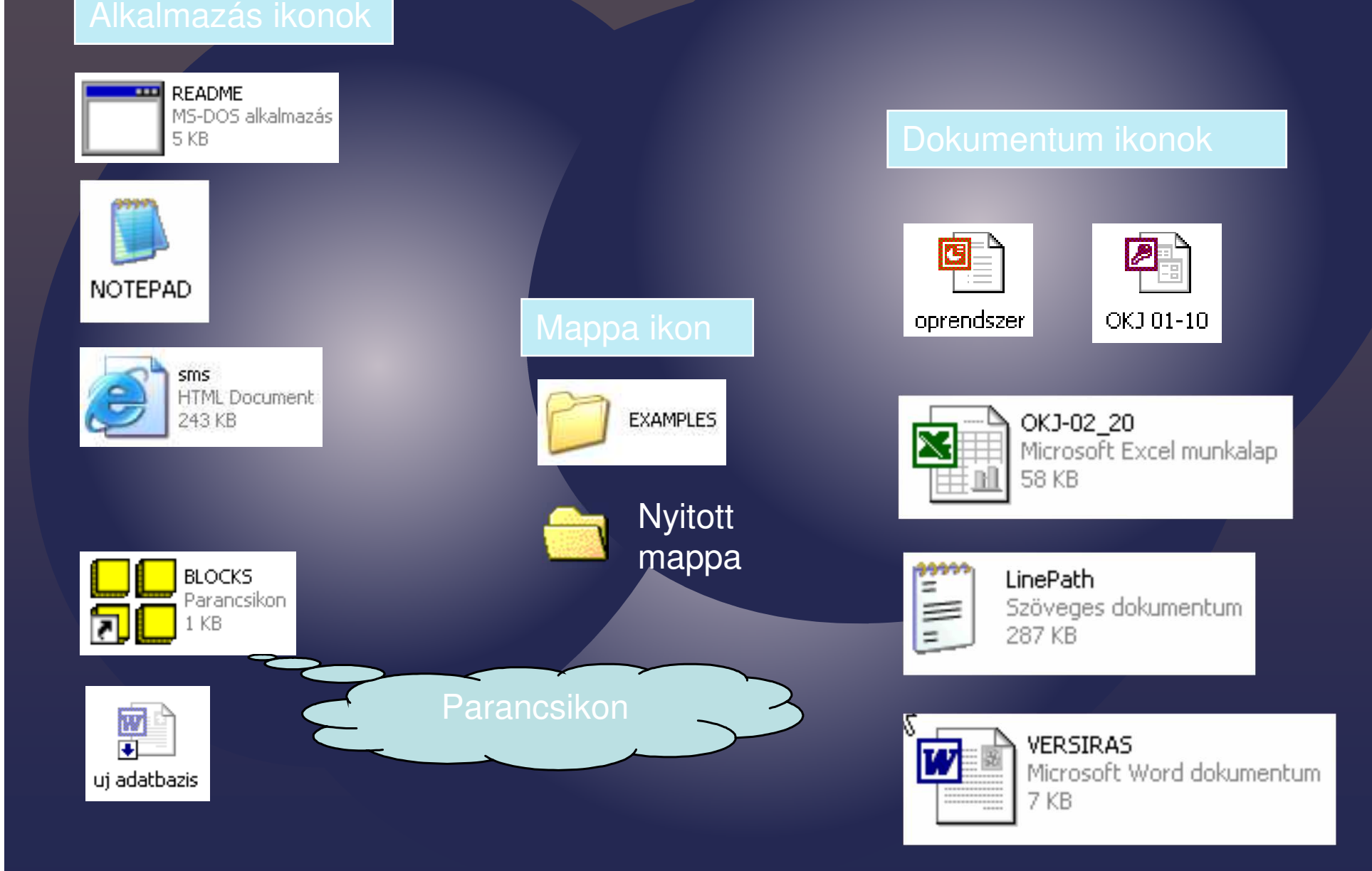

## Az ablak részei

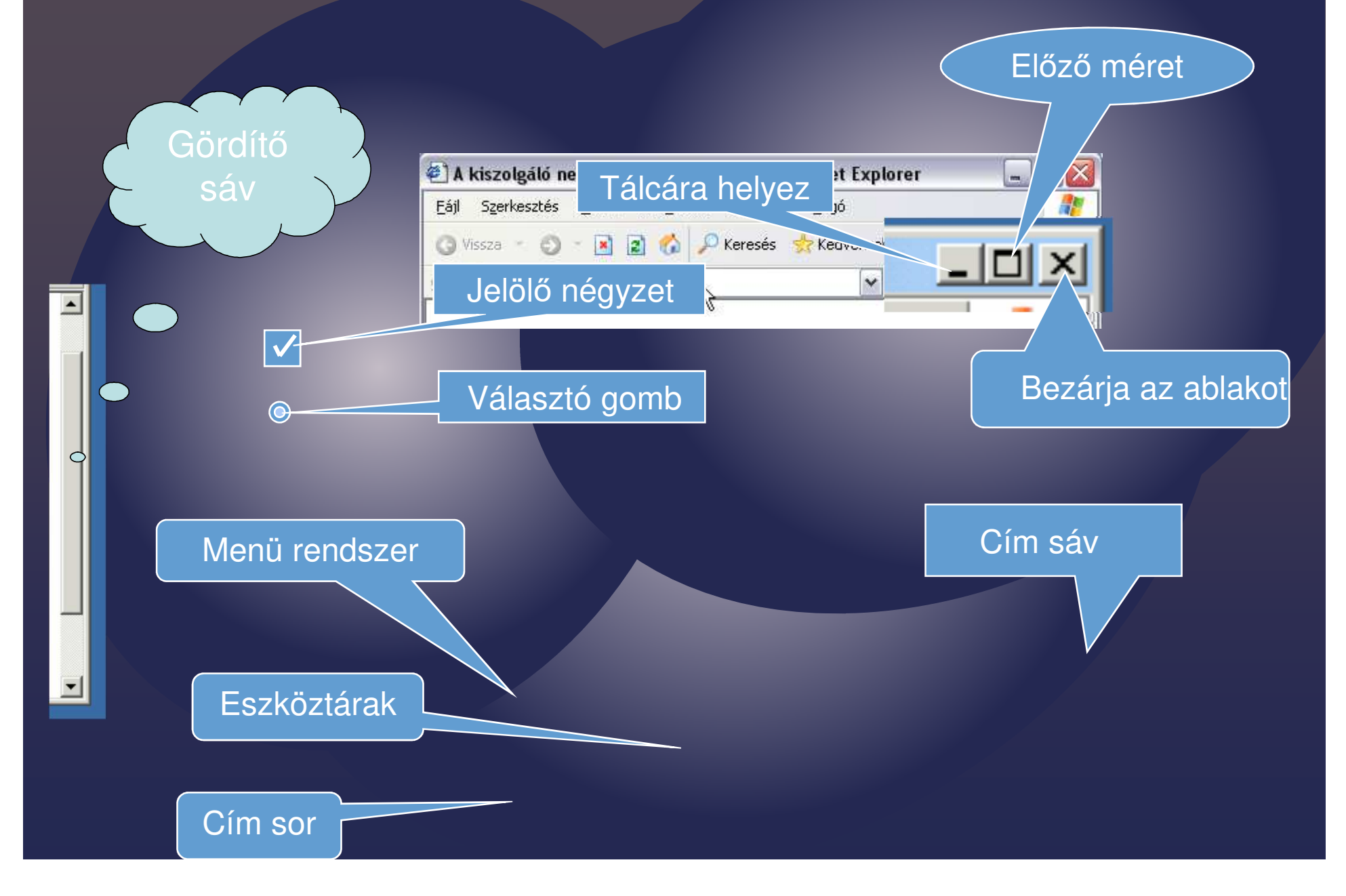

### Párbeszéd ablakok

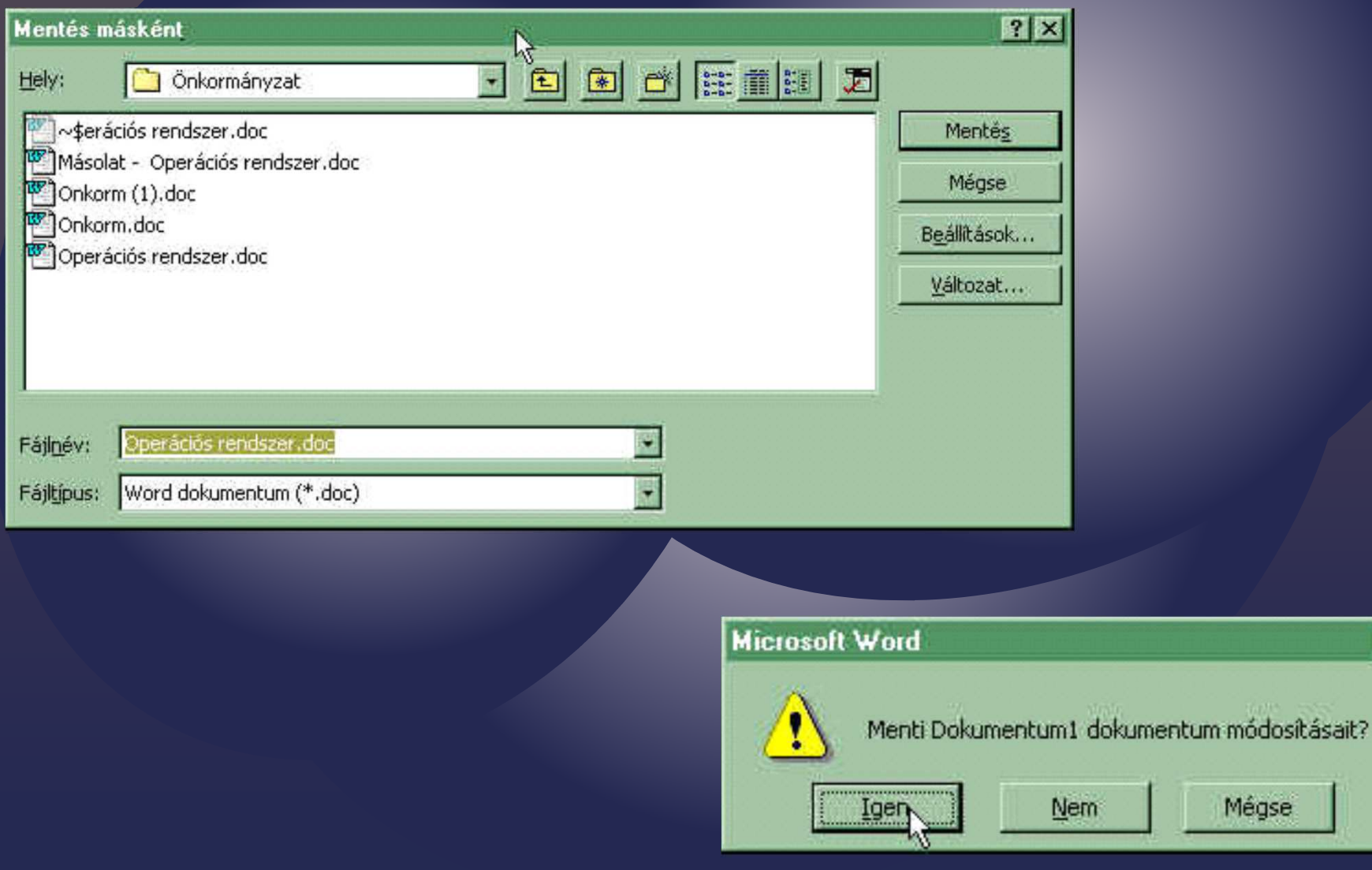

 $\overline{\mathbf{x}}$